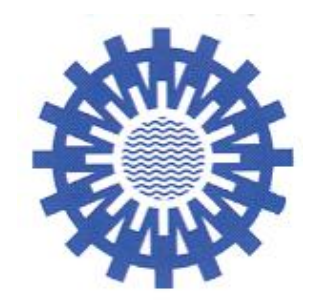

LAWA-AO

Technische Anleitung zur Oberflächengewässerverordnung

**Arbeitspapier 2**

Berücksichtigung der Bioverfügbarkeit bei der Beurteilung von Überschreitungen der Umweltqualitätsnormen von Blei und Nickel

Stand: 31.01.2016

Die LAWA hat im Rahmen des Umlaufverfahrens 04/2016 dem vorliegenden Arbeitspapier zugestimmt und den Ländern zur Anwendung empfohlen.

# **A) Bestimmungen der Oberflächengewässerverordnung**

Entsprechend der Änderungsrichtlinie 2013/39/EU können bei der Bewertung der Überwachungsergebnisse Wasserhärte, pH-Wert, gelöster organischer Kohlenstoff oder andere Wasserqualitätsparameter berücksichtigt werden, die die Bioverfügbarkeit von Metallen beeinflussen. Die bioverfügbaren Konzentrationen sind anhand geeigneter Modelle für die Bioverfügbarkeit zu bestimmen.

In der Kabinettsvorlage der Verordnung zum Schutz von Oberflächengewässern (Oberflächengewässerverordnung – OGewV) vom 16.12.2015 (OGewV-E) wird diese Möglichkeit einer Berücksichtigung der Bioverfügbarkeit bei der Bewertung der Überwachungsergebnisse von Blei und Nickel in den Anlagen 8 und 9 Nummer 3.3.2 wie folgt umgesetzt:

### 1) JD-UQN und Bioverfügbarkeit

Die JD-UQN für Blei und Nickel in der Anlage 8 OGewV-E beziehen sich auf bioverfügbare Konzentrationen. Überschreitet der JD für Blei oder Nickel die JD-UQN kann die Bioverfügbarkeit berücksichtigt werden. Dies entspricht dem empfohlenen mehrstufigen Bewertungsansatz (**recommended tiered approach)** im [Nickel EQS dossier 2011,](https://circabc.europa.eu/sd/a/1e2ae66f-25dd-4fd7-828d-9fd5cf91f466/Nickel%20EQS%20dossier%202011.pdf) bei der zunächst der JD aus den gelösten Konzentrationen mit der JD-UQN verglichen wird. Überschreitet dieser die JD-UQN, wird der bioverfügbare JD für die weitere Beurteilung ermittelt.

### 2) ZHK-UQN und Bioverfügbarkeit

 $\overline{a}$ 

Bei der Ableitung der ZHK-UQN für Blei und Nickel wurde die Bioverfügbarkeit aufgrund fehlender Bioligandenmodelle (BLM) für die akute aquatische Ökotoxizität nicht berücksichtigt (siehe EQS Dossiers 2011 für Blei und Nickel). Entsprechend sind die ZHK-UQN für Blei und Nickel mit den gelösten Konzentrationen zu vergleichen.

### Die Regelung in Anlage 9 Nummer 3.2.2 OGewV-E lautet:

"Ist der für Nickel oder Blei ermittelte Jahresdurchschnitt größer oder gleich der JD-UQN, kann bei dessen Beurteilung die Bioverfügbarkeit berücksichtigt werden, wobei die bioverfügbare Jahresdurchschnittskonzentration für den weiteren Vergleich mit der JD-UQN zu berechnen ist. Bioverfügbare Konzentrationen sind für jeden einzelnen Messwert mithilfe geeigneter Modelle zu ermitteln. Dafür sind die gelösten Konzentrationen von Nickel und Blei und die standortspezifischen Wasserqualitätsparameter pH-Wert, Calcium-Gehalt (Wasserhärte) und gelöster organischer Kohlenstoff zu verwenden. Aus den erhaltenen bioverfügbaren Konzentrationen wird die bioverfügbare Jahresdurchschnittskonzentration als arithmetisches Mittel berechnet. Es ist zu gewährleisten, dass die gelösten Konzentrationen von Nickel und Blei und die Wasserqualitätsparameter in derselben Wasserprobe überwacht werden."

Dies bedeutet<sup>1</sup>, dass "die neue Nummer 3.3.2 von der Möglichkeit nach Anhang I Teil A Nummer 3 Buchstabe b der Änderungsrichtlinie 2013/39/EU Gebrauch macht, bei der Beurteilung der Überwachungsergebnisse von Nickel und Blei deren Bioverfügbarkeit zu

<sup>&</sup>lt;sup>1</sup> Auszug aus der Begründung zur Kabinettvorlage der OGewV vom 16.12.2015 (BR-Drucksache 627/15). Es gelten die Aussagen in dem vorliegenden Arbeitspapier 2, da sie aktueller sind als die Aussagen in der Begründung vom 16.12.2015.

berücksichtigen, wenn die JD-UQN, die sich auf bioverfügbare Konzentrationen beziehen, überschritten sind. In diesen Fällen kann der Jahresdurchschnitt der bioverfügbaren Konzentrationen zum Vergleich mit der JD-UQN herangezogen werden. Die bioverfügbare Konzentration ist der Anteil an der gelösten Metallkonzentration, der in Abhängigkeit vom chemischen Milieu an biologisch aktive Stellen, den Bioliganden, gebunden wird und so zu biologischen Effekten in aquatischen Organismen führen kann. Zum Schutz vor chronischer Toxizität dürfen diese im Jahresdurchschnitt nicht überschritten werden.

Die bioverfügbaren Konzentrationen werden mit Bioligandenmodellen aus den gelösten Metallkonzentrationen und den standortspezifischen Wasserqualitätsparametern pH-Wert, Calcium- und DOC-Gehalt berechnet. Für die Berechnung bioverfügbarer Nickelkonzentrationen wird das nutzerfreundliche Excel-basierte Programm *bio-met* [\(http://bio](http://bio-met.net/)[met.net/\)](http://bio-met.net/) empfohlen. Die Berechnung kann auch anhand der in Tabelle 1 angegebenen Bioverfügbarkeitsfaktoren (BioF) erfolgen. Bei Nickel hängt die bioverfügbare Konzentration vor allem vom pH-Wert und dem Gehalt an gelöstem organischem Kohlenstoff (DOC) im Wasser ab.

Bioverfügbarkeitsfaktoren (BioF) wurden in Abhängigkeit vom pH- Wert und dem DOC-Gehalt mit der Programmversion 2.3 *bio-met* berechnet und anschließend in Klassen zusammengefasst (s. Tab.1). Der BioF stellt den Quotienten aus der JD-UQN und der lokalen UQN dar und ist immer kleiner oder gleich 1. Bei einem Wert von 1 ist das betrachtete Metall unter den gegebenen Bedingungen zu 100 % bioverfügbar.

Anhand der in einer Wasserprobe bestimmten Werte für den pH und DOC kann aus der unten stehenden Tabelle der BioF abgelesen werden, der dann mit der in derselben Wasserprobe gemessenen Nickelkonzentration multipliziert wird. Daraus resultiert die bioverfügbare Konzentration, die für die Berechnung des JD herangezogen werden kann."

Tabelle 1:

Klassen von Bioverfügbarkeitsfaktoren (BioF) in Abhängigkeit von pH-Wert und DOC in der gelösten Wasserprobe zur weiteren Berechnung der bioverfügbaren Konzentrationen von Nickel

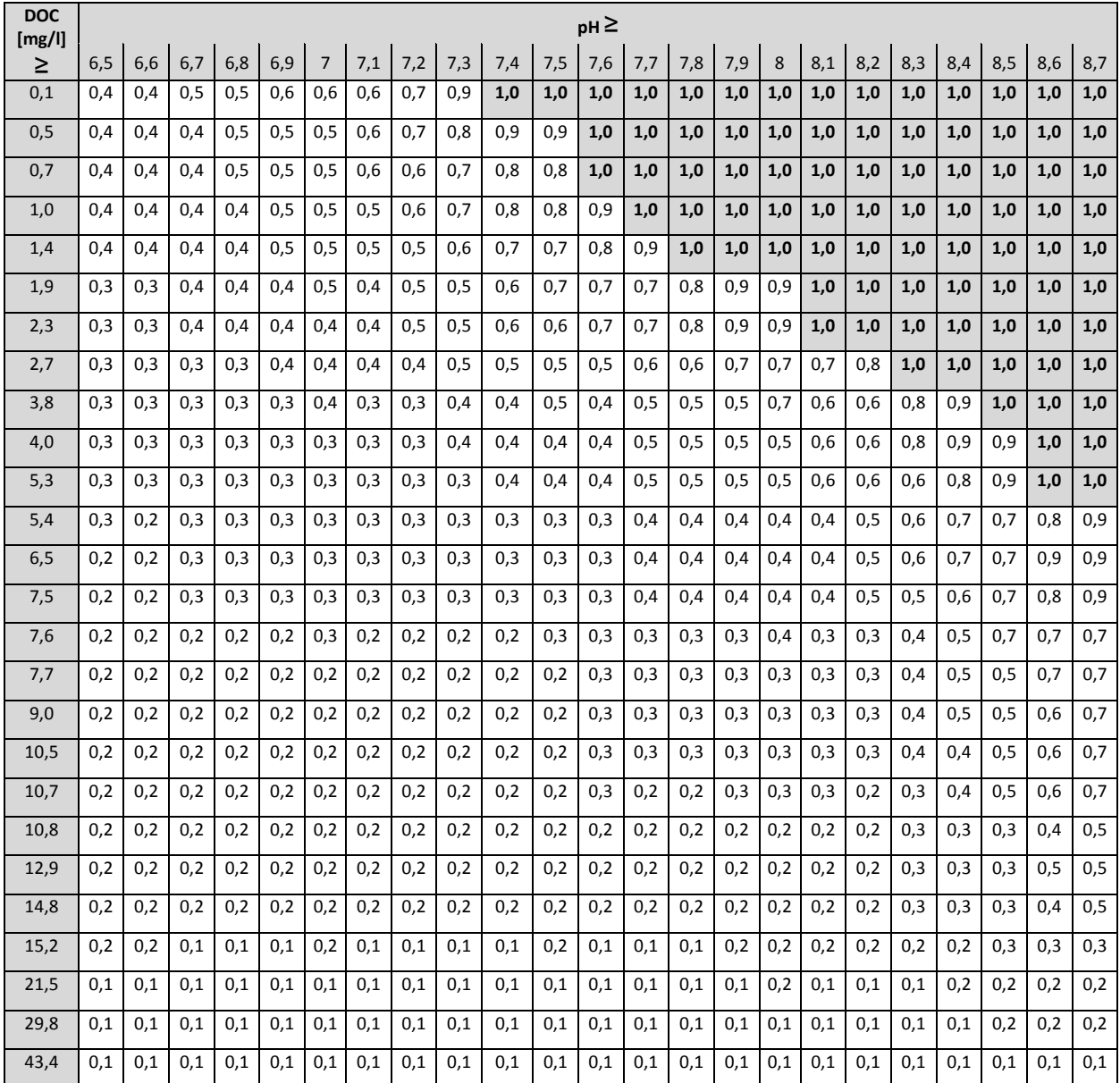

Die bioverfügbare Konzentration von Blei kann durch Multiplikation der gelösten Bleikonzentration mit dem nach der folgenden Formel zu berechnenden BioF in Abhängigkeit vom DOC-Gehalt berechnet werden: BioF =  $1,2/(1,2 + 1,2 \times (DOC - 1))$ .

Anhand des in einer Wasserprobe bestimmten DOC-Gehaltes (in mg/l) kann der BioF berechnet und mit der in derselben Wasserprobe gemessenen gelösten Bleikonzentration multipliziert werden. Die daraus resultierende bioverfügbare Konzentration kann für die Berechnung des JD herangezogen werden. Bei DOC-Gehalten < 1 mg/l ist der BioF = 1."

## **B) Praktische Umsetzung**

Bei Überschreitung der JD-UQN durch den JD berechnet aus den gelösten Konzentrationen von Nickel oder Blei sollte der JD der bioverfügbaren Konzentrationen ermittelt und für die weitere Beurteilung herangezogen werden. Für die Beurteilung der UQN wird daher folgendes stufenweises Vorgehen vorgeschlagen.

### **Vorgehen bei der Beurteilung der UQN**

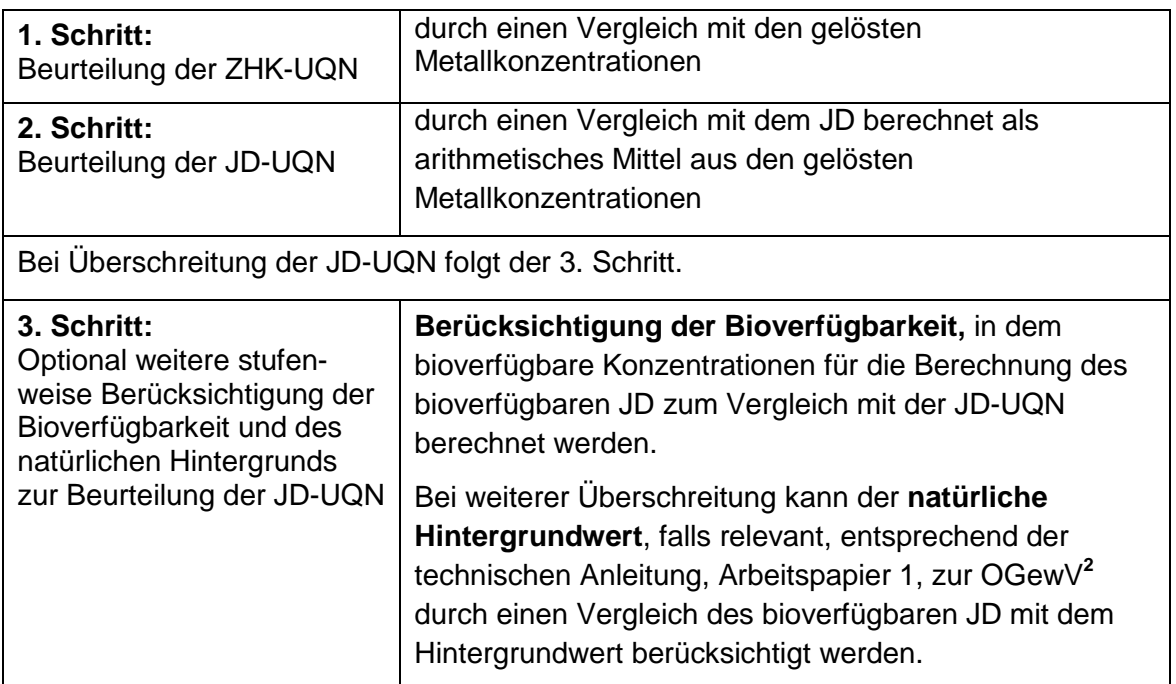

### **Anforderungen an die Analytik**

 $\overline{a}$ 

- Die Messung des pH-Wertes und die Filtration/Ansäuerung der Wasserproben sollten möglichst vor Ort durchgeführt werden. Ist kein im Feld gemessener pH-Wert verfügbar, kann auch ausnahmsweise nach Plausibilitätsprüfung der im Labor ermittelte pH-Wert für die weitere Berechnung herangezogen werden.
- Die Konzentrationen der notwendigen Begleitparameter DOC und Calcium (in mg/l) sind in derselben filtrierten Wasserprobe (<  $0.45 \mu m$ ) wie Pb und Ni (in  $\mu q$ /l) zu analysieren. Calcium kann mit dem selben Analysenverfahren bestimmt werden (ICP-MS).
- Messergebnisse sind möglichst auf eine Nachkommastelle gerundet für die weiteren Berechnungen zu verwenden.

<sup>&</sup>lt;sup>2</sup> siehe "Technische Anleitung zur Oberflächengewässerverordnung, Arbeitspapier 1: Berücksichtigung von natürlichen Hintergrundkonzentrationen bei der Beurteilung von Überschreitungen der Umweltqualitätsnormen nichtsynthetischer Schadstoffe"

#### **Anforderungen an die Berechnung**

- Bioverfügbare Konzentrationen sind für jeden einzelnen Messwert zu berechnen. Die daraus resultierenden bioverfügbaren Konzentrationen werden für die Berechnung des JD herangezogen, der als arithmetisches Mittel berechnet mit der JD-UQN verglichen wird.
- Bioverfügbare Bleikonzentrationen werden berechnet, in dem die gelösten Bleikonzentrationen mit den entsprechenden BioF multipliziert werden. Der BioF errechnet sich nach der folgenden Gleichung anhand des in der betrachteten Wasserprobe bestimmten DOC-Gehaltes:

$$
BioF = 1,2/(1,2 + 1,2 \times (DOC - 1))
$$

Bei DOC-Gehalten < 1 mg/l ist der BioF = 1.

- Bioverfügbare Nickelkonzentrationen können mit bio-met [\(http://bio-met.net/\)](http://bio-met.net/) berechnet werden. Als Eingabeparameter sind neben den gelösten Nickelkonzentrationen auch die korrespondierenden pH-Werte, DOC-Gehalte und Ca-Konzentrationen notwendig.
- Alternativ kann der BioF für die Berechnung der bioverfügbaren Nickelkonzentrationen anhand des in einer Wasserprobe bestimmten pH-Wertes und DOC-Gehaltes aus der Tabelle 1 abgelesen werden. Für alle Messwerte größer oder gleich der angegebenen Tabellenwerte sind die entsprechenden BioF abzulesen. Bei pH-Werten ≥ 8,7 sind entsprechend dem gemessenen DOC-Gehalt die BioF aus der letzten Spalte abzulesen. Bei pH-Werten ≤ 6,5 ist für die entsprechende DOC-Konzentration der BioF in der ersten Spalte abzulesen.
- Nicht in allen Oberflächenwasserkörpern beeinflusst die Bioverfügbarkeit von Nickel und Blei in entscheidendem Maße die Einhaltung der JD-UQN. Die gelösten Nickelund Bleikonzentrationen können die JD-UQN um ein Vielfaches überschreiten, so dass auch eine geringe Bioverfügbarkeit keine Einhaltung der JD-UQN durch den bioverfügbaren JD nach sich zieht. Eine fast 100 %ige Bioverfügbarkeit von Nickel kann beispielsweise durch pH-Werte > 8 und sehr niedrige DOC-Gehalte bedingt werden, so dass weitere Berechnungen nicht sinnvoll sind (die bioverfügbare ist dann gleich der gelösten Konzentration). Wasserkörper, die durchgängig im Jahresverlauf durch BioF = 1 gekennzeichnet sind, können für die weitere Berechnung der bioverfügbaren Konzentrationen ausgeschlossen werden. DOC-Gehalte > 10 mg/l setzen dagegen die Bioverfügbarkeit stark herab.
- In den Fällen unvollständiger Datensätze sollten die gelösten Konzentrationen zur Berechnung des bioverfügbaren JD herangezogen werden. Standardwerte oder extrapolierte Werte sind nicht sinnvoll. Es ist ein BioF von 1,0 einzusetzen. Die gelöste Konzentration entspricht dann der bioverfügbaren Konzentration. Das ist ein vorsorgender Ansatz und schließt eine falsch-negative Bewertung aus.

## **Anhang: Praktische Bedienungshilfe für bio-met**

Zur Berechnung der bioverfügbaren Konzentrationen von Nickel kann das *bio-met*-Tool unter folgendem Link als Excel-Datei kostenlos nach einer Registrierung heruntergeladen werden: [http://bio-met.net/.](http://bio-met.net/)

Auf der Einstiegsseite von *bio-met*, welche sich mit Excel 2007 öffnet, sind die einzelnen Bedienungsschritte (**How to use this tool**) und Begriffe (**Glossary**) erklärt.

1. Unter **Optionen…** bitte zuerst Makros aktivieren.

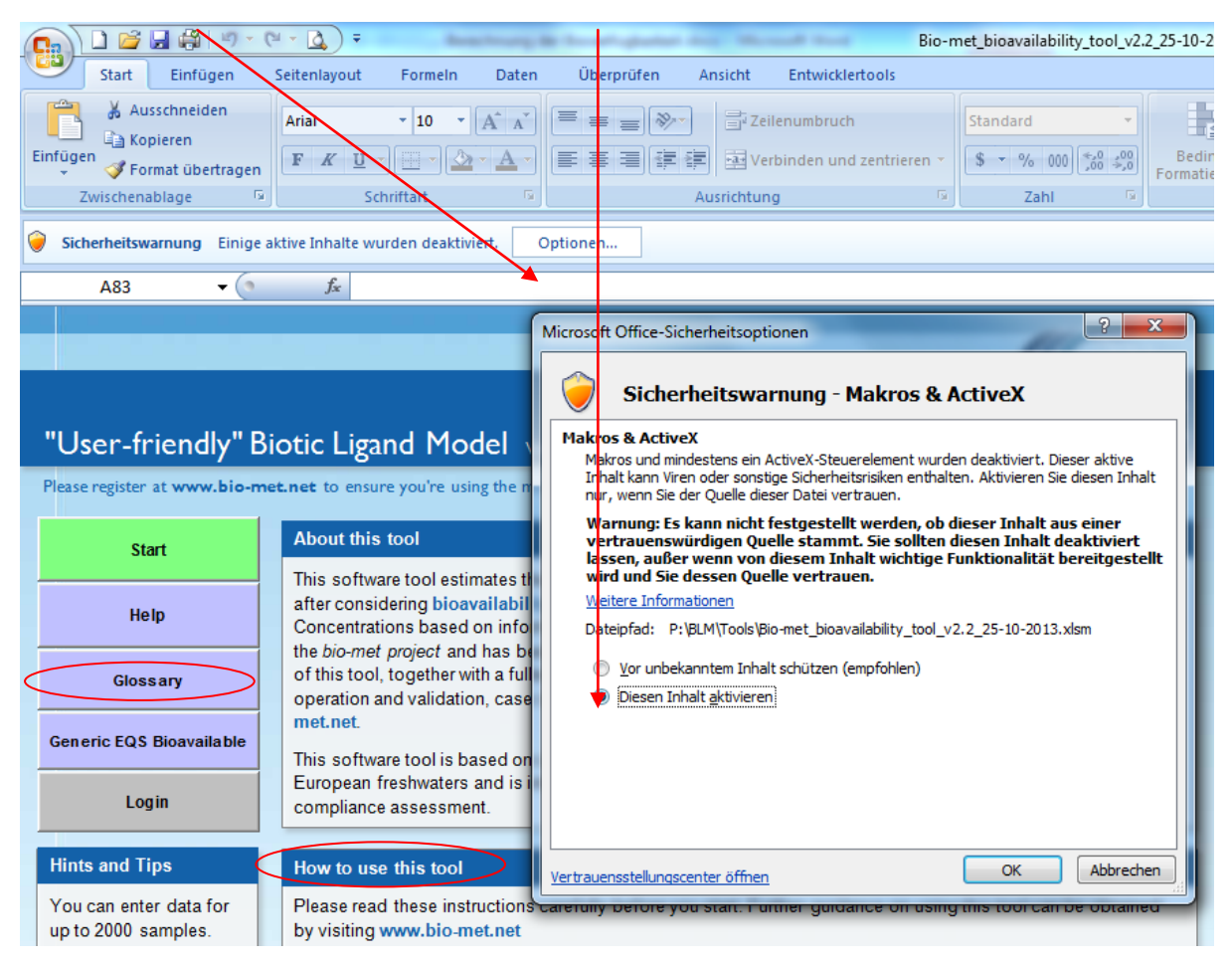

- 2. Klicken Sie auf **Start**, um das Programm zu starten.
- 3. Daraufhin öffnet sich eine Tabelle, in die nun die gemessenen gelösten Konzentrationen für Ni in µg/l, der Gehalt an gelöstem organischen Kohlenstoff (DOC) in mg/l, die Konzentration an Ca in mg/l und der pH-Wert eingetragen werden. Optional kann dazu jeweils die Bezeichnung der Probe oder das Datum der Probenahme eingeben werden.

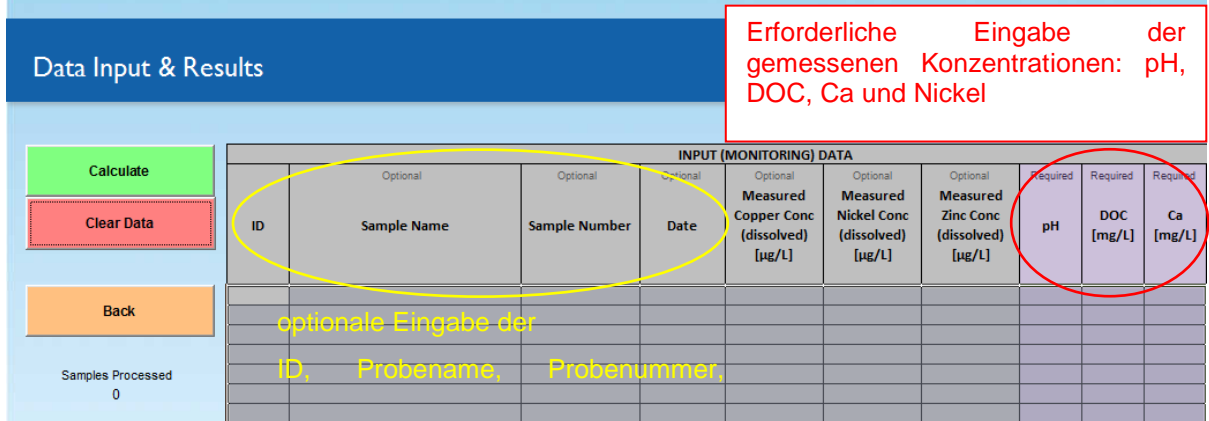

Die Monitoringdaten sind als Dezimalzahl in den entsprechenden Einheiten einzutragen und können aus anderen Tabellen kopiert werden. Es können bis zu 2000 Datensätze in einem Durchlauf berechnet werden. Die Validitätsgrenzen für Nickel liegen für den pH zwischen 6,5 und 8,7 und für Ca zwischen 2,0 und 88,0 mg/l.

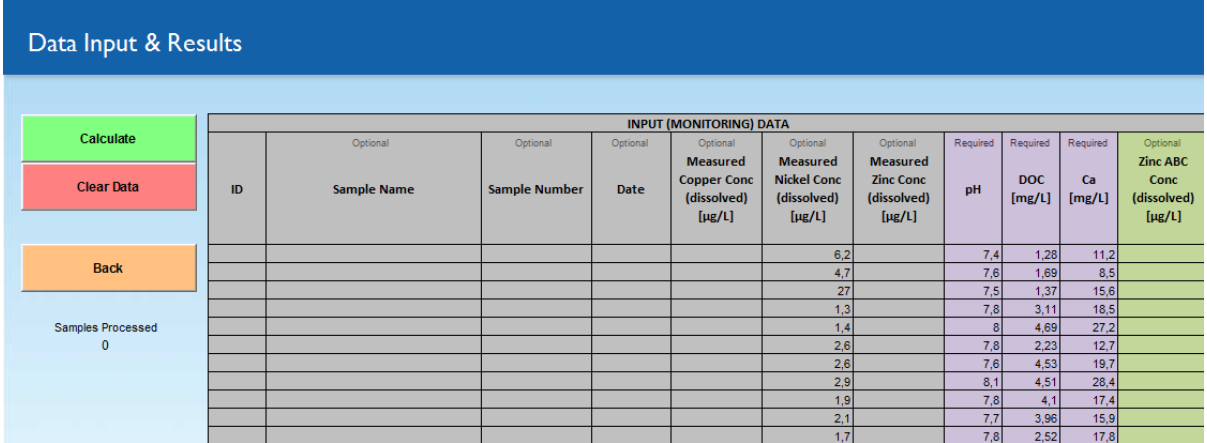

4. Nachdem die Daten eingeben wurden, klicken Sie auf **Calculate**, um die Berechnung zu starten.

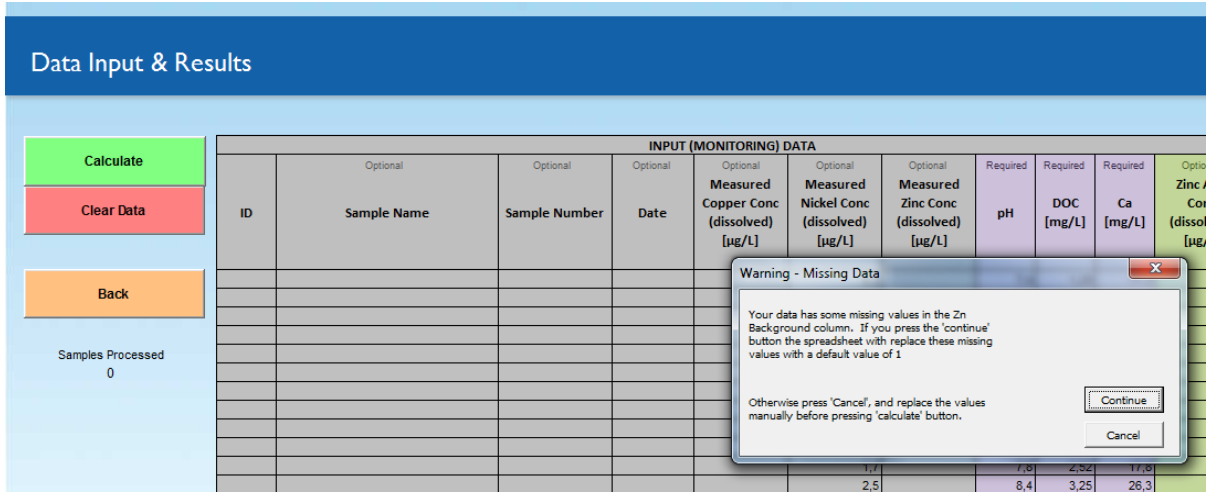

5. Klicken Sie auf **Continue**, damit die Berechnungen für Nickel ausgeführt werden. Es dauert in der Regel einige Minuten bis die Berechnungen abgeschlossen sind.

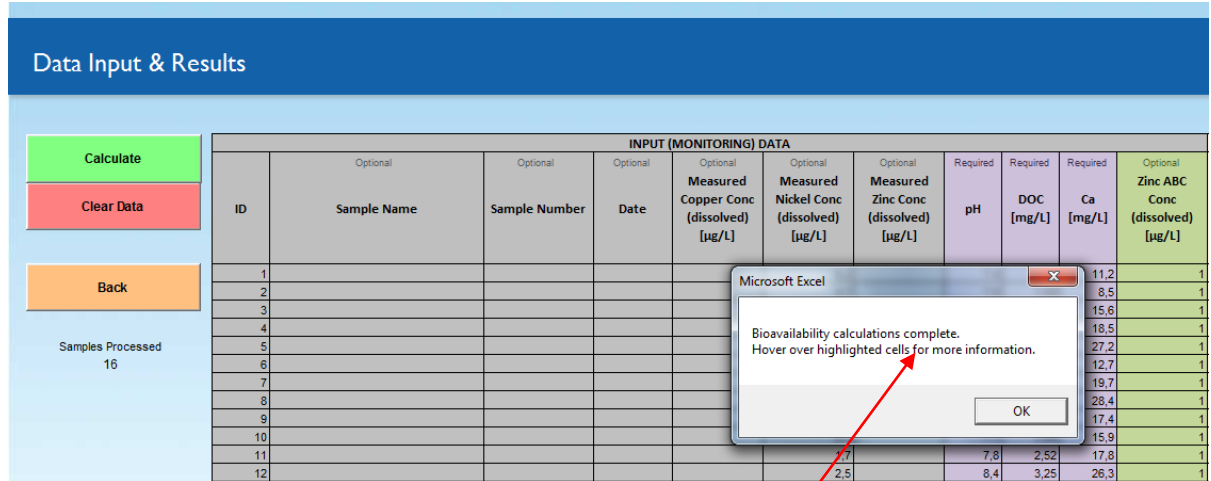

- 6. Wenn die Berechnungen beendet sind, wird dies in einem Hinweisfenster angezeigt. Bitte mit **OK** quittieren.
- **RESULTS (Nickel)** ATA **RESULTS (Copper)** Domin **Discussion** Domini **Measured** Zinc ABC **Measured** Local FOS **Bioavailable** Local FOS **Bioavailable**  $\overline{p}$ Nickel Cond Zinc Conc **Ca** Conc<br>(dissolved) pH (dissolved) **BioF Copper Cond RCR BioF Nickel Conc RCR Note:** (dissolved) Note:  $[mg/L]$ (dissolved) (dissolved)  $[mg/L]$  $[\mu$ g/L]  $[\mu$ g/L]  $[\mu$ g/L]  $(\mu g/L)$  $[µg/L]$  $[\mu$ g/L]  $[µg/L]$  $11,2$  $0,76$  $474$  $6.2$  $\overline{7}$  $1,28$ 4.87  $0,2'$  $5.24$  $4.7$  $7.6$ 1.69 8.5 7.47  $0.13$  $5.22$  $0.77$  $3,60$  $0.90$  $\overline{7}$  $1,37$  $15,6$  $0,14$  $0,68$  $\overline{27}$  $7,31$  $5,88$  $18,36$  $13$  $78$  $3,11$ 18.5 14.17  $0.07$ 832  $0.63$ 0.82 أرمهم  $0,18$  $1.4$ 4,69  $27,2$ 12,92  $0,08$ 7.60  $45$  $2,0$  $7,8$  $2,23$  $12,7$  $0,10$ 5,05  $0,79$  $2,06$  $0,5$  $2.6$  $7.6$ 4.53  $19.7$  $22.2$  $0.04$ 9.30  $0.43$  $1.12$  $0.28$

11,38

22,87

 $9,75$ 

4.39  $0,23$ 

24.54  $0.04$ 

7. Unter **RESULTS (Nickel)** finden Sie die Ergebnisse der Berechnungen.

 $8,1$ 

 $7,8$ 

 $7,7$ 

 $7,8$ 

 $8,4$ 

 $2.9$ 

 $2,1$ 

 $1,7$ 

 $\frac{2,5}{1,9}$ 

4,51

3,96

 $2,52$ 

 $\frac{3,25}{5,35}$ 

 $28,4$ 

 $17,4$ 

 $15,9$ 

 $17,8$ 

 $\frac{26,3}{15,6}$ 

Für Nickel sind in diesem Beispiel unter **RESULTS (Nickel)** die bioverfügbaren Konzentrationen (**Bioavailable Nickel Conc (µg/l)**) angegeben. Aus diesen bioverfügbaren Konzentrationen kann nun der bioverfügbare Jahresdurchschnitt berechnet und zum Vergleich mit der JD-UQN herangezogen werden.

 $0,09$ 

 $0,05$ 

 $0,04$ 

 $0,10$ 

 $0,57$ 

 $0,79$ 

7,06

8.13  $0,49$ 

8,69  $0,46$ 

4.00  $1,00$  1,64  $0,41$ 

 $0,90$  $_{0,2}$ 

0,97  $0,24$ 

 $2,50$ 

 $0,34$ 

 $0,63$ 

 $0.20$ 

Der **local EQS (dissolved)** wird anhand von pH, DOC und Ca metallspezifisch berechnet und beschreibt die probenspezifische UQN, die sich auf die gelöste Metallkonzentration bezieht.

Der **RCR** (Risk Characterisation Ratio) als Quotient aus der gelösten Konzentration von Ni und der probenspezifischen UQN wird bei einem Wert > 1 rot markiert, um auf Überschreitungen der JD-UQN hinzuweisen.

Der **BioF** (Bioavailability factor) ist der Quotient aus der JD-UQN und der probenspezifischen UQN. Der Wert ist immer kleiner oder gleich 1. Bei einem Wert von 1 ist das betrachtete Metall unter den spezifischen Bedingungen zu 100 % bioverfügbar.

Kommentare (**Notes** – gekennzeichnet mit **Y** = Yes) geben zusätzliche Erklärungen, wenn z. B. die Anwendungsgrenzen des Modells durch die Eingabeparameter überschritten wurden oder eine Überschreitung der JD-UQN gegeben ist.